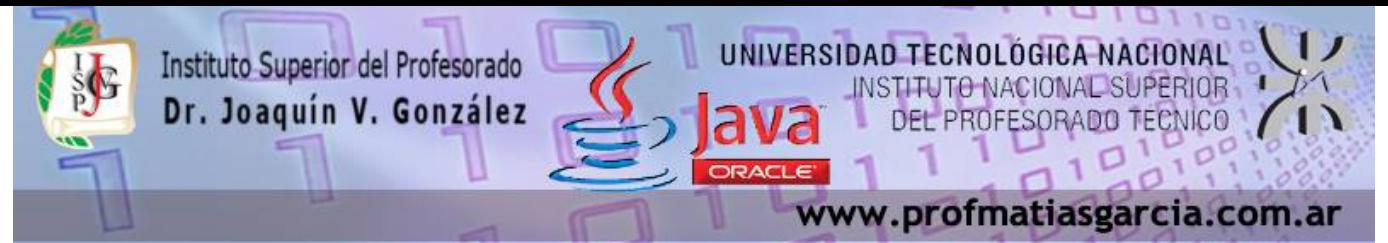

# **TRABAJO PRÁCTICO N° 6**

**Forma de entrega:** En un único proyecto cree un paquete por ejercicio con el nombre correspondiente "EjercicioN" y luego comprima dicho proyecto en "Nombre\_Apellido–TP6.rar" para subirlo a la plataforma. **Ayuda:** En caso de no comprender alguna consigna o tener dudas, puede solicitarse asistencia enviando un email a [con](mailto:consultas@profmatiasgarcia.com.ar)[sultas@profmatiasgarcia.com.ar](mailto:consultas@profmatiasgarcia.com.ar) con el asunto "Programación 3 TM Nombre y Apellido TP6 CONSULTA". **Modalidad:** Individual

# **Ejercicio 1**

Defina los siguientes conceptos (genere un archivo txt dentro del paquete)

- JDBC
- Statement y prepared statement
- Metadatos de una BD
- Resultset
- Stored Procedure y CallableStatement

# **Ejercicio 2**

Crear en MySQL una Base de Datos que contenga una tabla Clientes con legajo, nombre, apellido; otra tabla Productos con código, descripción y precio unitario y una tercera tabla con Ventas, con numero de venta, numero de legajo de cliente, código de producto y cantidad.

Cargar las tablas y mostrar utilizando consultas desde un programa en JAVA, los resultados de las siguientes consultas:

- a) Listado de ventas en el que figuren : Apellido y Nombre del cliente, código de producto, cantidad vendida, total (precio unitario \* cantidad), ordenado por Apellido del cliente
- b) Suma de ventas realizadas (sumatoria de cantidades vendidas).
- c) Clientes que aparecen en la tabla de ventas realizadas, con todos sus datos, sin repetir y cuantas compras realizó.
- d) Productos vendidos, en orden decreciente por cantidad.

e) Diseñe un formulario que permita realizar una consulta de cliente a partir de su legajo.

# **Ejercicio 3**

Defina una aplicación de consulta completa para la Base de Datos libros. La cual esta compuesta por la tabla Autores (IdAutor, Apellido, Nombre), la tabla Titulo (ISBN, Titulo, Edicion, Anio), la tabla ISBNAutor que relaciona las dos tablas anteriores (Id, IdAutor, ISBN)

 **Página 1 de 5**

 $\mathsf C$ 

Proporcione las siguientes consultas predefinidas:

Prof: Matias E. García

a) Seleccionar todos los autores de la tabla autores.

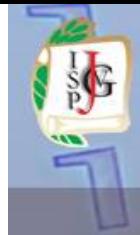

# Instituto Superior del Profesorado Dr. Joaquín V. González

#### www.profmatiasgarcia.com.ar

**TITUTO NACIONAL SUPERIOR** 

DEL PROFESORADO TECNICO

UNIVERSIDAD TECNOLÓGICA NA

 **Página 2 de 5**

- b) Seleccionar un autor específico y mostrar todos los libros de ese autor. Incluir el título, año e ISBN. Ordenar la información alfabéticamente, en base al apellido y nombre de pila del autor.
- c) Seleccionar una editorial específica y mostrar todos los libros publicados por esa editorial. Incluir el título, año e ISBN. Ordenar la información alfabéticamente por título.
- d) Proporcione cualquier otra consulta que usted crea que sea apropiada. Muestre en un objeto JComboBox con nombres apropiados para cada consulta predefinida. Además, permita a los usuarios generar sus propias consultas.

#### **Ejercicio 4**

Defina una aplicación de manipulación de Bases de Datos para la base de datos libros del ejercicio anterior.

- a) El usuario deberá poder editar los datos existentes y agregar nuevos datos a la base de datos (obedeciendo las restricciones de integridad referencial y de entidades). Permita al usuario editar la base de datos de las siguientes formas:
- b) Agregar un nuevo autor.
- c) Editar la información existente para un autor.

Prof: Matias E. García

- d) Agregar un nuevo título para un autor. (Recuerde que el libro debe tener una entrada en la tabla isbnAutor).
- e) Agregar una nueva entrada en la tabla isbnAutor para enlazar los autores con los títulos.

#### **Ejercicio 5**

Una agencia de publicidad necesita una base de datos para registrar todas sus campañas en la web.

Sus clientes tienen un nombre, una dirección postal, el número de teléfono y una dirección de email.

Cada cliente puede contratar varios anuncios. Los anuncios quedan identificados por un código y se caracterizan por un nombre, tipo (banner, popup, enlace patrocinado,...), título, contenido, categoría (tipo del producto que anuncia) y precio. Los anuncios pueden aparecer en más de una página web.

Cada web se caracteriza por su URL, nombre y tópico de interés. También se debe almacenar la fecha de inicio y de fin de la aparición del anuncio en la página web.

Desarrolle una aplicación en JAVA, de tipo ABMC (Alta-Baja-Modificacion-Consulta), que administre de forma grafica esta base de datos.

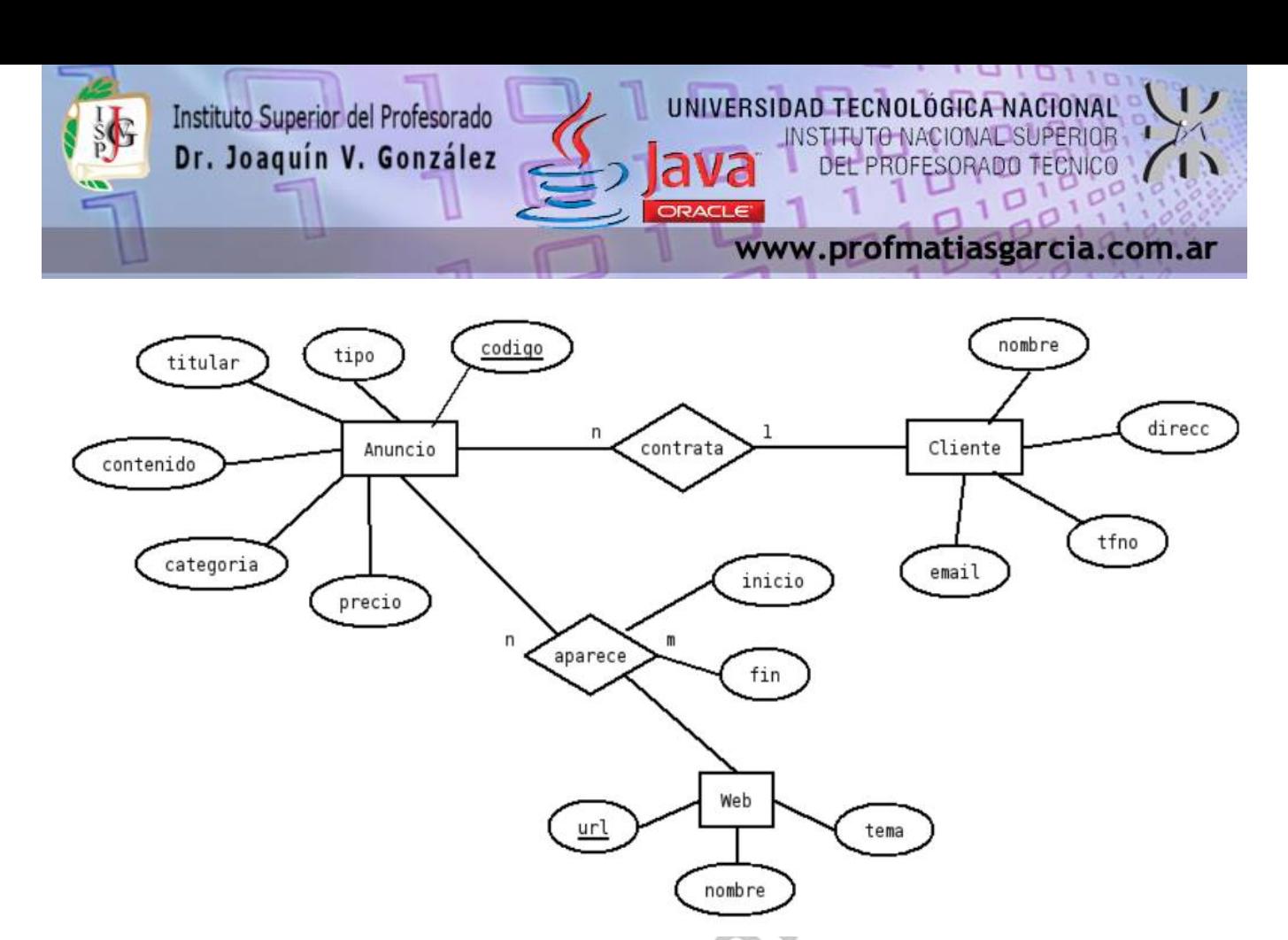

#### **Ejercicio 6 (opcional)**

Una empresa de alquiler de vehículos desea conocer en todo momento el estado de su flota. La empresa tiene diversas oficinas repartidas por todo el territorio argentino. Cada oficina se identifica por un código único y se caracteriza por la ciudad en la que se encuentra y su dirección completa (calle, número y código postal) y teléfono. En cada oficina hay disponible un conjunto de autos, de los cuales se conoce su matrícula, el grupo al que pertenece: A, B, C, D, E (depende del tipo y tamaño del vehículo), la marca, el modelo, el número de puertas, el número de plazas, la capacidad del maletero y la edad mínima exigida para el alquiler. Para llevar el control del estado de cada vehículo, la empresa mantiene un registro de todos los alquileres que ha sufrido, indicando para cada uno de ellos el nombre del conductor, su DNI, su dirección, un teléfono de contacto y un número de tarjeta de crédito sobre la que realizar los cargos correspondientes. Además de esta información de los clientes, para cada alquiler se almacena su duración (en días), el tipo de seguro contratado y el precio total.

Desarrolle una aplicación en JAVA, de tipo ABMC (Alta-Baja-Modificacion-Consulta), que administre de forma grafica esta base de datos.

# Prof: Matias E. García  **Página 3 de 5**

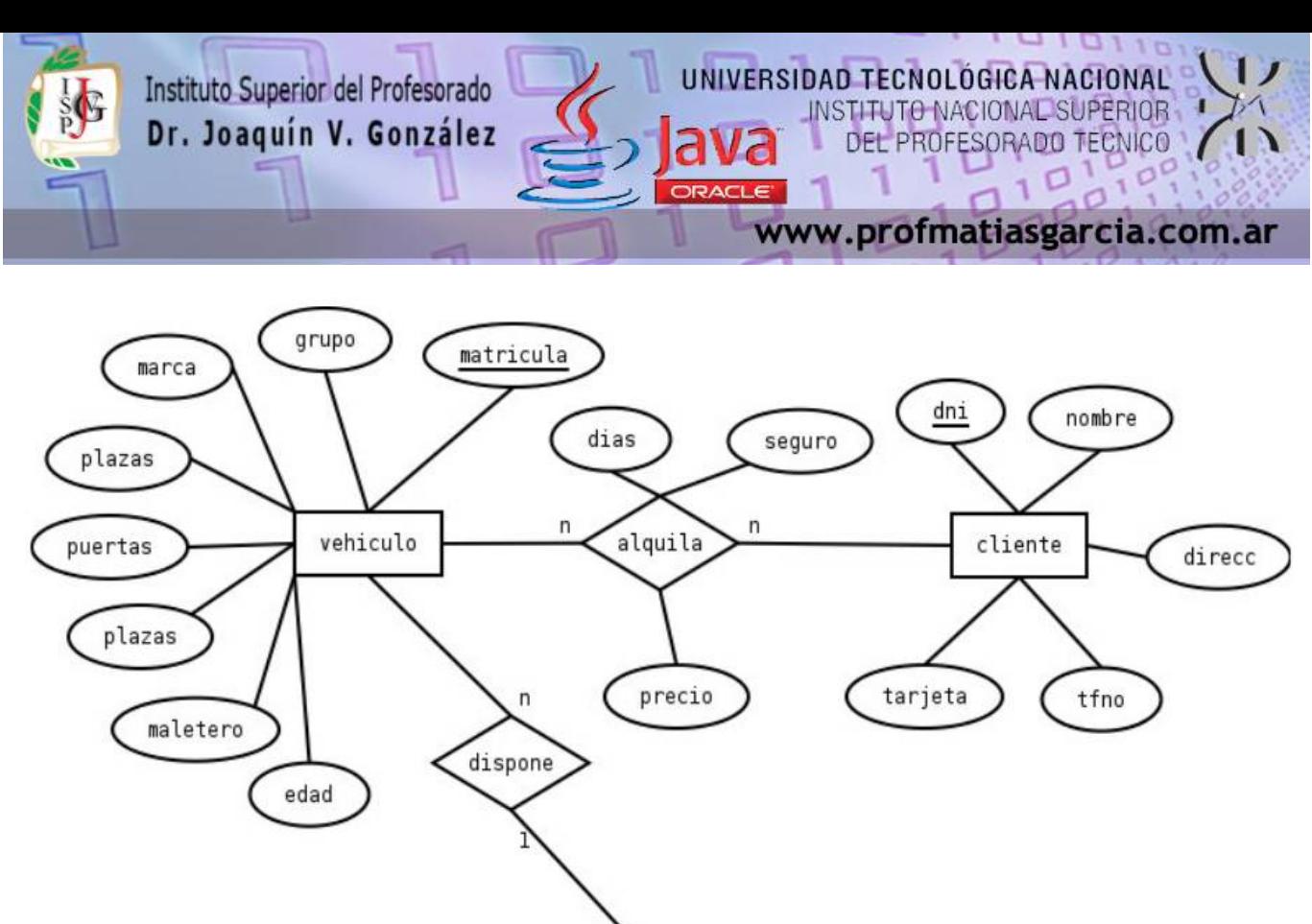

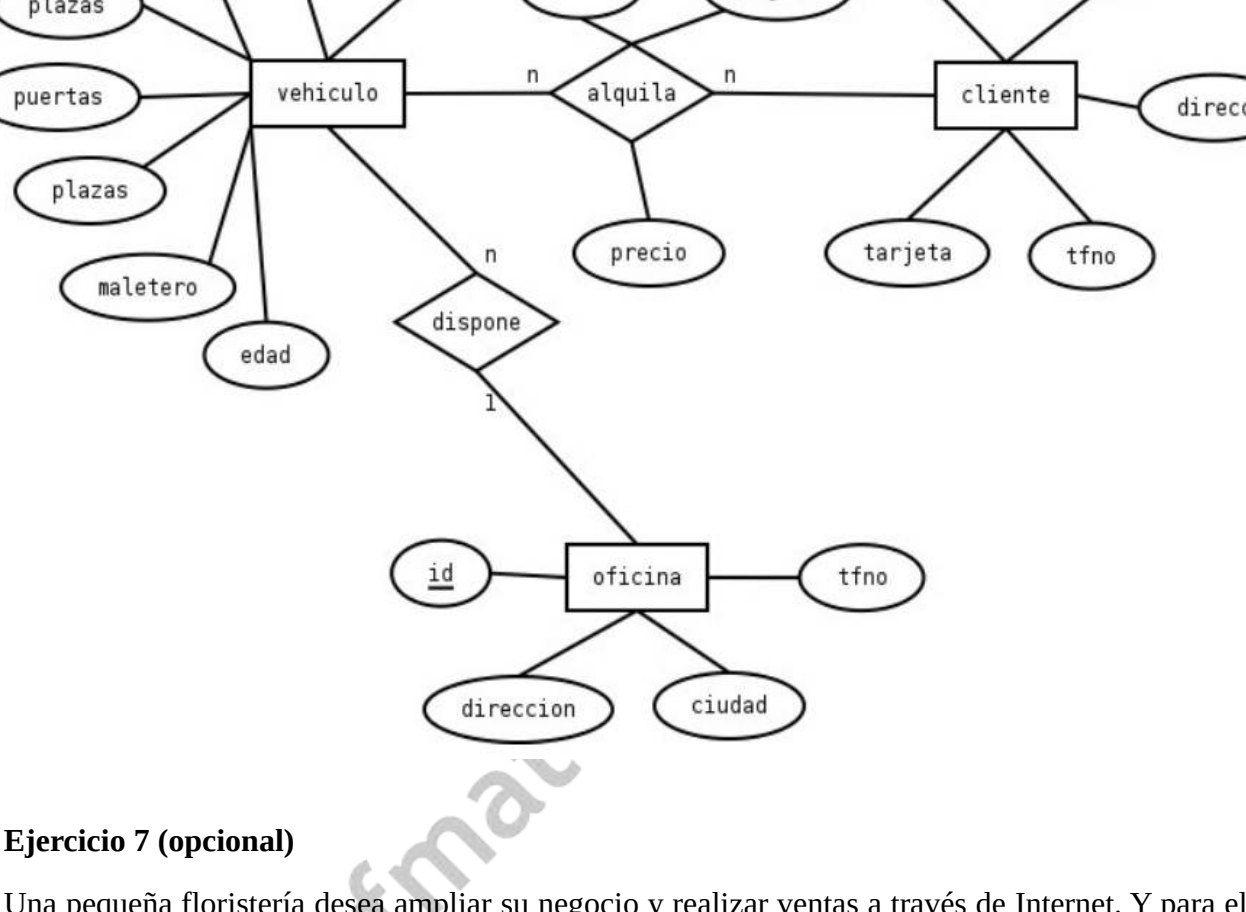

Una pequeña floristería desea ampliar su negocio y realizar ventas a través de Internet. Y para ello necesita crear una base de datos.

Cada pedido incluye un número de pedido, la fecha de venta, el importe total y una lista con las flores solicitadas y en qué cantidad. Las flores se identifican mediante un código, su nombre y el precio de venta. Las flores pertenecen a una especie determinada. Para cada especie, se almacena el nombre, la época de floración, la estación de plantación, el tipo de suelo apropiado y el tiempo de exposición recomendado.

Desarrolle una aplicación en JAVA, de tipo ABMC (Alta-Baja-Modificacion-Consulta), que administre de forma grafica esta base de datos.

Prof: Matias E. García

 **Página 4 de 5**

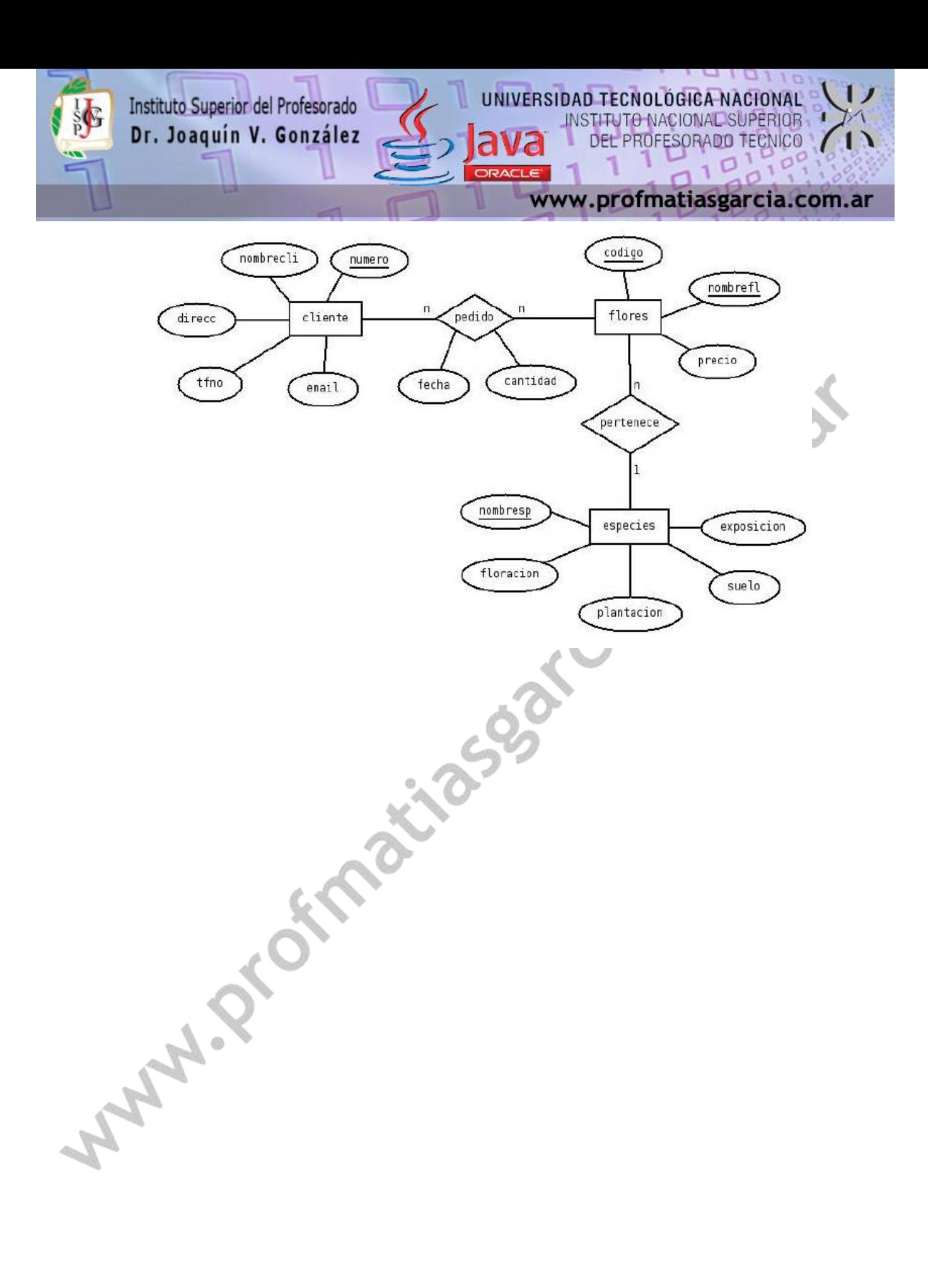

 **Página 5 de 5**Prof: Matias E. García